# **СПЕКТР ЦИАНА**

### **Определение момента инерции и межатомного расстояния молекулы циана (полоса CN)**

Молекулярные спектры испускания, или эмиссионные спектры, можно обнаружить в свечении различных видов газового разряда, пламени, флюоресценции. Наблюдаемые с помощью приборов с небольшой дисперсией молекулярные спектры имеют вид полос. Эти полосы обычно с одной стороны ограничены резким краем-кантом, с другой интенсивность постепенно спадает до нуля. Этот постепенный спад интенсивности называют "оттенением". Различают "красное" и "фиолетовое" оттенение в зависимости от его расположения со стороны длинных или коротких волн соответственно. Иногда полосы имеют несколько кантов, в некоторых случаях канты совсем отсутствуют.

Полосы, обладающие рядом общих свойств: одновременное появление, локализация в определенной части спектра, одинаковое оттенение, одинаковое число кантов, - объединяются в системы.

Приборами с большой разрешающей силой большинство полос разрешается на отдельные линии, расстояние между которыми постепенно увеличивается по мере удаления от канта. Однако, встречаются и сплошные молекулярные спектры. В видимой и ультрафиолетовой области спектра можно также наблюдать и спектры поглощения. В области достаточно коротких волн всегда наблюдается сплошное поглощение, которое примыкает к серии полос. Квантовая теория хорошо объясняет все особенности строения спектров двухатомных молекул.

Потенциальная энергия молекулы, рассматриваемая как функция межатомного расстояния, в случае физически устойчивого состояния обязательно должна иметь минимум. Эту физическую устойчивость следует отличать от химической устойчивости. Например, молекулы CN, CH, OH (они часто называются радикалами) и ряд других обладают физической устойчивостью, но при обычной температуре долго существовать не могут, а в пламени дуги непрерывно возникают и разрушаются: они вступают в химические реакции, образуя химически устойчивые соединения. Однако, их существование можно обнаружить оптическим методом по характерным для них спектрам. При образовании молекулы из внешних электронных оболочек атомов возникает оболочка молекулы, которая симметрична в случае гомоядерных молекул  $(N_2, H_2, O_2)$  и несимметрична у молекул с разными ядрами.

Внутренние оболочки атомов при этом существенно не изменяются. Разделение молекулярных спектров на системы, систем на полосы, а полос на отдельные линии связано с тем, что внутренняя энергия молекулы делится на три, в первом приближении независимые части: энергию электронной оболочки, энергию колебания и энергию вращения молекулы как целого.

Согласно квантовой механике, все перечисленные виды энергии квантуются, т.е. могут принимать дискретные значения. Основные модели, используемые при описании спектров, обсуждаются в разделах 2.2, 2.3 и 3.5 «Введения...». Для рассмотрения электронно-колебательно-вращательного испускания молекулы CN важны модели спектра ангармонического осциллятора и жесткого ротатора и случай  $b$  связи по Гунду.

### Тонкая структура электронно-колебательного спектра.

В настоящей работе ставится задача исследования фиолетовых полос в спектре испускания молекулы CN. Нижний и верхний электронные уровни соответствующих переходов CN являются состояниями типа  ${}^{2}\Sigma$  (см. раздел 3.4). При не слишком высоком разрешении тонкая структура полосы не разрешается полностью (дублетная структура линий замыта), и ее частоты могут быть описаны формулой, которая, строго говоря, справедлива для полос типа  ${}^{1}\Sigma^{-1}\Sigma$ . Обозначая через  $v_0$  частоту, которая соответствует переходу при отсутствии вращения (электронно-колебательный переход), получим:

 $v = v_0 + B'J'(J'+1) - B''J''(J''+1),$ 

где одним штрихом обозначены величины, относящиеся к верхнему состоянию, а двумя штрихами - к нижнему. Заметим, что здесь вращательные постоянные В' и В" относятся к различным электронным состояниям. В рассматриваемой полосе испускания CN наблюдаются только переходы с  $\Delta J = \pm 1$ .

Для P и R ветвей можно предложить единую формулу:

 $v(m) = v_0 + (B' + B'')m + (B' - B'')m^2$ ,

где  $m = -J$  для P ветви,  $m = J + 1$  для R ветви, причем для  $m = 0$  линия отсутствует. В качестве  $J$  для случая полосы испускания следует рассматривать квантовое число  $J'$  верхнего уровня, с которого происходит переход. Для спектров поглощения  $J = J''$ .

Возникновение кантов полос связано с квадратичным членом в формуле для частот линий. Какая из ветвей его образует, зависит от знака разности  $B'-B''$ . Если  $B' > B''$ , кант образуется ветвью P, если же  $B' \leq B''$ , - ветвью R. Различия между величинами В' и В" зависят главным образом от электронных состояний. Поэтому, наблюдая систему электронно-колебательных полос, по характеру оттенения можно судить, увеличивается или уменьшается межатомное расстояние при возбуждении электронного уровня. Если константы В' и В" близки по величине, с ростом колебательного числа  $\nu$ разность В' - В" может изменять знак, что должно сопровождаться изменением характера оттенений. Такое явление имеет место для фиолетовой системы полос циана, фиолетовое оттенение интенсивных полос диагональной группы  $(v' = v'')$ , соответствующих малым v, сменяется красным, при больших v - это слабые, т.н. "хвостовые" полосы.

Интенсивности линий колебательно-вращательной полосы в спектрах поглощения рассмотрены в разделе 2.5. Используя номера линий т, их можно получить для обеих ветвей

 $I(m) \propto |m| \exp[-Bhcm(m-1)/kT]$ .

Эта функция с увеличением вращательного квантового числа растет и проходит через максимум, причем число молекул в самом низком вращательном состоянии,  $J = 0$ , не равно нулю. Поэтому интенсивности линий

колебательно-вращательной полосы  $I(m)$  при малых *m* будут с ростом *m* увеличиваться. При дальнейшем увеличении вращательного возбуждения интенсивности линий будут уменьшаться. Такая же закономерность наблюдается и для спектров испускания.

#### Методика определение вращательных постоянных

Для определения вращательных постоянных нужно знать зависимость частот (или волновых чисел) линий полосы от квантового числа, например,  $J''$ или т. Это значит, что для каждой линии, во-первых, нужно определить ее число. во-вторых, кажлой волновое  $a<sub>1</sub>$ линии **НУЖНО** приписать соответствующее квантовое число, т.е. выполнить ее отнесение.

Отметим, что линии, находящиеся рядом с центром полосы ("нулевая линия",  $v = v_0$ ), имеют интенсивность заметно меньшую максимальной. В исследуемой полосе CN оказывается, что интенсивные линии ветви, расположенные за кантом, попадают в область электронно-колебательного перехода и находятся рядом со слабыми линиями с малыми значениями квантовых чисел, образуя "случайные" дублеты. Выбрав слабые линии этих дублетов, и учитывая, что линия  $m = 0$  отсутствует, можно однозначно приписать им квантовые числа и определить значения вращательных постоянных. Для этого можно использовать одну из описанных ниже методик.

Разность частот двух линий, одна из которых принадлежит ветви  $R$ , а Р-ветви полосы (причем обе эти линии имеют общий верхний вторая вращательный уровень) зависит только от константы В", и не зависит от константы В'. Аналогичная разность, соответствующая двум переходам на общий нижний вращательный уровень, есть функция  $B'$  и не зависит от  $B''$ .

Обозначая первую разность через  $\Delta v''$ , а вторую через  $\Delta v'$ , можно получить, что:

$$
\Delta v'' = B''(J'' + 1)(J'' + 2) - B''(J'' - 1)J'' = 4B''\left(J' + \frac{1}{2}\right)
$$
  

$$
\Delta v' = B'(J' + 1)(J' + 2) - B'(J' - 1)J' = 4B'\left(J'' + \frac{1}{2}\right)
$$

где Ј' и Ј'' относятся к общему для данной пары переходов вращательному уровню. Поэтому, составляя соответствующие разности, можно получить оценки В' и В", исходя только из волновых чисел линий с малыми Ј. Оцените погрешность определения вращательных постоянных при использовании такой методики.

Проблема состоит  $\bf{B}$ TOM, что часто погрешность определения врашательных постоянных по такой методике превосходит их разность. Для уменьшения погрешности следует учесть и другие линии полосы. Для этого нужно приписать квантовые числа линиям обратного хода ветви, образующей кант. Это нельзя сделать перебором линий, так как в районе канта линии перекрыты. Можно, однако, учесть то обстоятельство, что линии обеих ветвей должны ложиться на параболу. Эту параболу можно построить, исходя из найденных оценок вращательных постоянных. Если измерения выполнены

достаточно тщательно, можно однозначно определить квантовые числа линий обратного хода так, чтобы они ложились на ту же параболу.

Определив квантовые числа для всех линий, можно использовать всю параболу v(*m*) для уточнения вращательных постоянных. Это целесообразно делать при помощи компьютерной программы, реализующей аппроксимацию квадратичной функцией по методу наименьших квадратов. Важно, чтобы выбранная программа выдавала не только значения параметров параболы, но и оценки дисперсии параметров, из которых можно оценить погрешность

#### **Экспериментальная часть**

.

*Описание установки.* Спектрограмма снимается на спектрографе ДФС–8, принципиальная схема которого дана на рисунке.

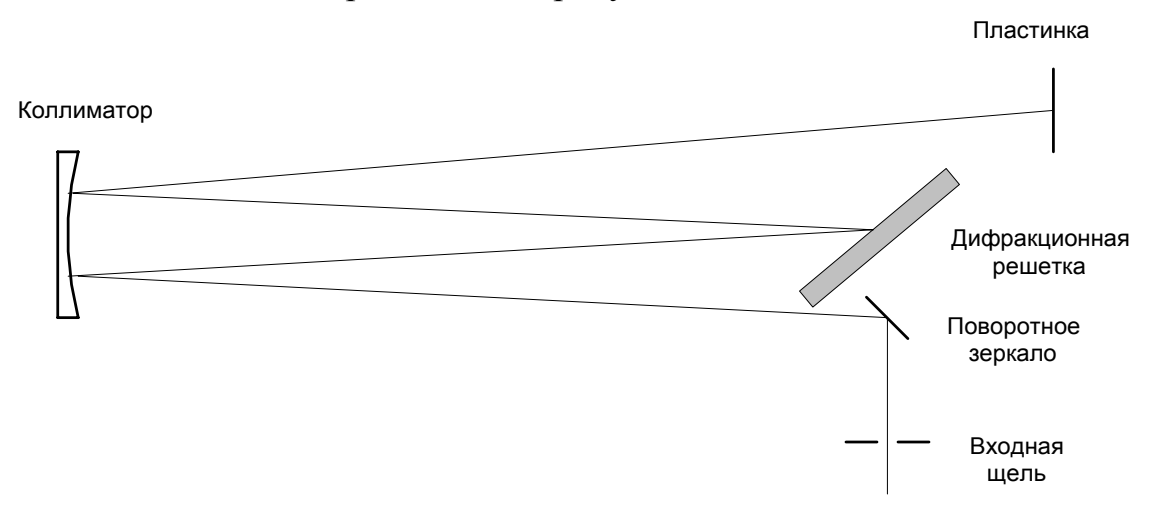

Это спектрограф с плоской дифракционной решеткой и зеркальным коллиматором с фокусом 2,6 м, построенный по схеме Эберта-Фасти . В нашем приборе установлена решетка 600 штр/мм, которая в первом порядке имеет дисперсию 6 Å/мм. Такая дисперсия недостаточна для хорошего разрешения вращательной структуры полосы, поэтому спектр нужно снимать во втором порядке.

Для успешного выполнения работы нужно получить снимок хорошего качества и без фона. Это возможно при соблюдении следующих условий:

хорошая фокусировка и правильно выбранная ширина щели;

правильное освещение щели;

тщательно отработанная спектрограмма.

Спектрограф уже сфокусирован, перед началом работы необходимо только проверить, не сбилась ли фокусировка. Данные фокусировки спектрографа даны в описании прибора, которое находится на установке. (Для справки: продольное перемещение 11 мм, поворот 6 минут, ширина щели 15 мкм.)

Ширина щели устанавливается по барабанчику с ценой деления 1 мкм. Светосила спектрографа равна 1:35. Необходимо определить спектральную ширину щели (спектральное разрешение) для той области длин волн, в которой будет сниматься спектр.

Для полного использования светосилы прибора и равномерного освещения щели применяется приведенная на рисунке система.

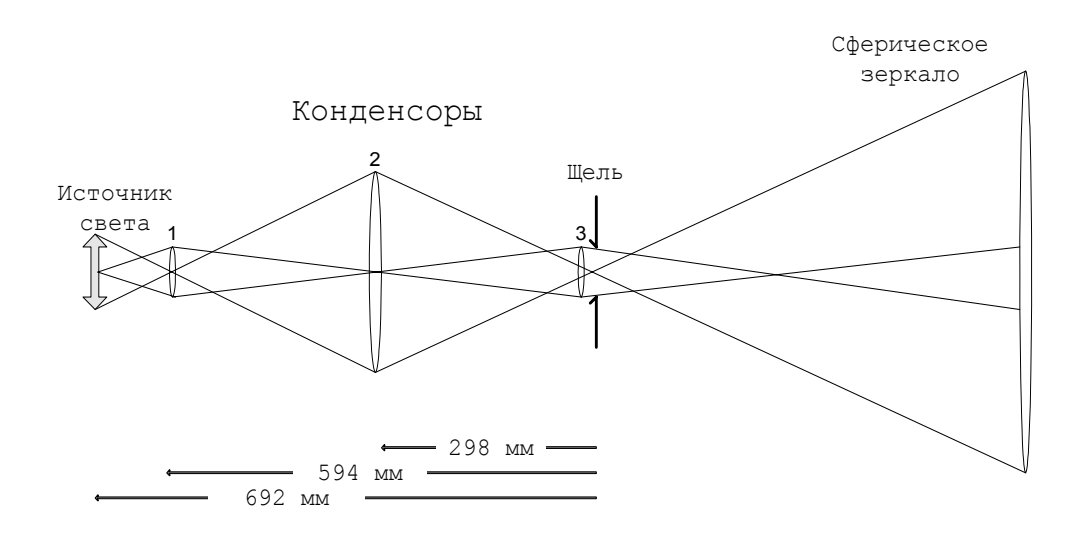

Источник света проектируется конденсором 1 (фокусное расстояние 75 мм) на плоскость главного сечения конденсора 2 (*f* = 150 мм). Последний проектирует изображение конденсора 1 на плоскость входной щели спектрографа, а линза 3 (*f* = 320 мм), установленная непосредственно перед щелью спектрографа, фокусирует конденсор 2 на главную плоскость коллиматора, в нашем случае сферического зеркала.

Такого рода системы обеспечивают освещение каждой точки щели всеми точками источника света, точнее, той его части, которая выделена промежуточной диафрагмой. Поскольку на щель проектируется не изображение источника, а конденсора 1, она освещена равномерно независимо от распределения яркости в источнике. Поэтому и освещенность изображения щели будет равномерной. Промежуточной диафрагмой можно выделить свет от части источника или устранить свет, мешающий анализу, например, свет от раскаленных электродов угольной дуги, увеличивающий сплошной фон. Конденсор 3 уменьшает расходимость световых пучков, идущих от концов щели, и улучшает условия заполнения коллиматора и дифракционной решетки.

Для определения волновых чисел линий полосы пользуются снятым на ту же пленку (пластинку) спектром железа. Для этого перед щелью спектрографа устанавливается специальная диафрагма "ласточкин хвост".

Помните, что спектр снимается во втором порядке, а шкала длин волн спектрографа нанесена для первого порядка: **не забудьте повернуть решетку на угол, соответствующий длине волны 7770 Å.** Шкала прибора дает отсчет с точностью 10 Å.

Спектрограмма снимается на пленку (пластинку), которая обрабатывается в красном свете.

Экспозиции для съемки Вам скажет сотрудник лаборатории.

#### **Задание и требования к отчету**

Задачей работы является определение момента инерции молекулы циана по ее электронной полосе спектра испускания. Для выполнения работы необходимо снять спектр угольной дуги и, промерив полученную

спектрограмму на компараторе, по спектру железа определить волновые числа линий полосы с CN кантом 3883 Å. Далее необходимо определить вращательные квантовые числа *P* и *R* ветвей данной полосы, учитывая распределение интенсивностей во вращательной структуре полосы. Затем находятся вращательные постоянные *B'* и *B"* для верхнего и нижнего энергетических состояний, для чего целесообразно использовать метод наименьших квадратов. Необходимо оценить погрешность вращательных постоянных. Затем следует рассчитать момент инерции и межатомное расстояние молекулы для обоих энергетических состояний (см. раздел 1.2.3) с оценкой погрешности.

## Для выполнения работы необходимо:

1. Отъюстировать трехлинзовую конденсорную систему.

2. Сфотографировать спектр угольной дуги между двумя спектрами железа, пользуясь фигурной диафрагмой.

3. Определить волновые числа линий (в см-1) полосы 3883 Å.

4. Определить вращательные квантовые числа линий *P* и *R* ветвей полосы, учитывая схему их образования и распределение интенсивностей во вращательной структуре полосы.

5. Найти вращательные постоянные *B'* и *B"* для верхнего и нижнего энергетических состояний и оценить их погрешность.

6. Рассчитать момент инерции и межатомное расстояние молекулы CN для обоих энергетических состояний.

## В отчете должны быть представлены:

1. Оптическая схема установки с указанием хода лучей.

2. Спектрограмма.

3. Результаты измерений положений линий полосы на компараторе.

4. Результаты градуировки спектрометра

5. Найденные частоты линий и их отнесение

6. Графическое изображение расшифрованной полосы в шкале частот с указанием вращательных квантовых чисел и ветвей полосы.

7. Расчет вращательных постоянных, моментов инерции и межатомных расстояний с оценкой их погрешностей.